## **Demandes**

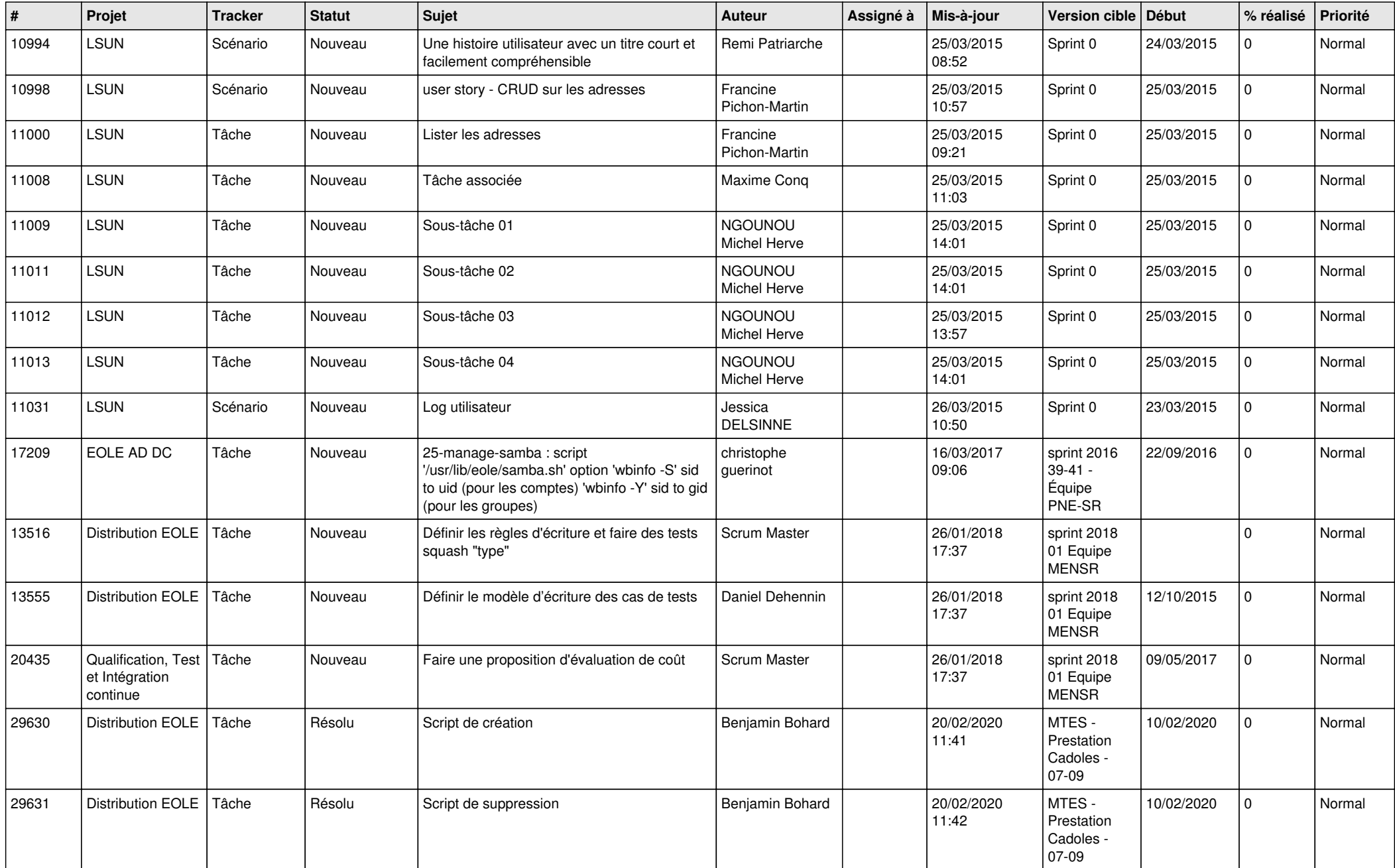

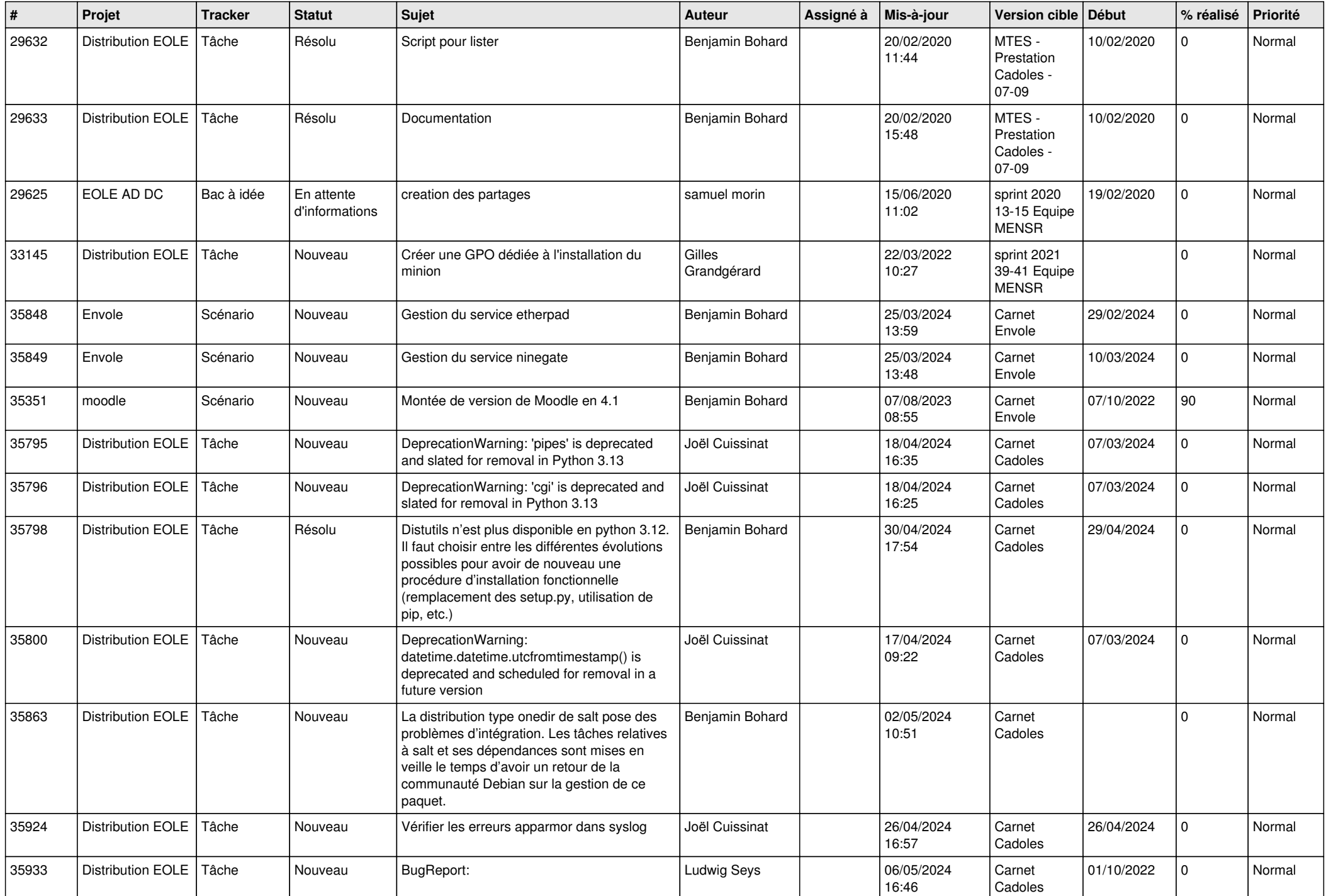

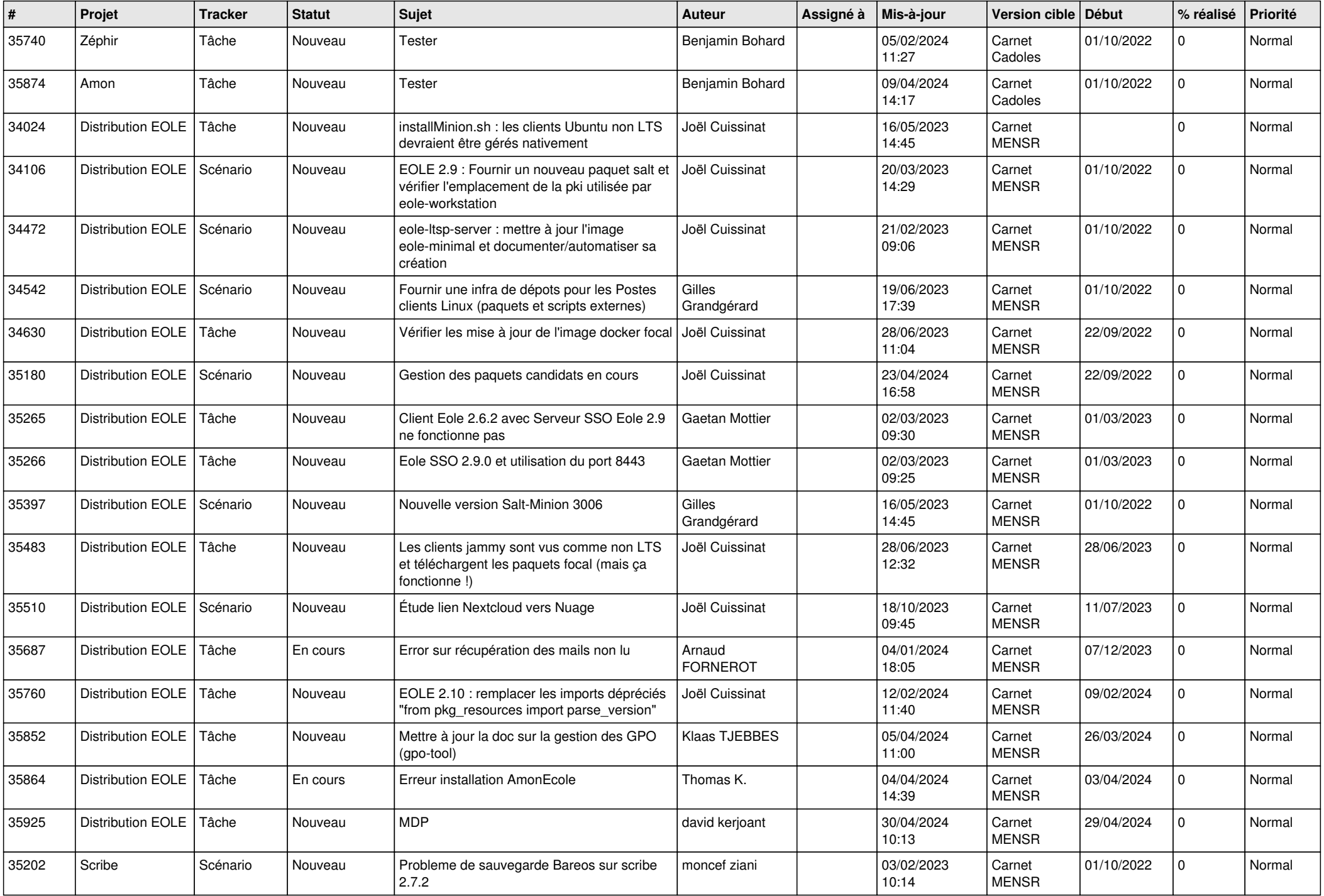

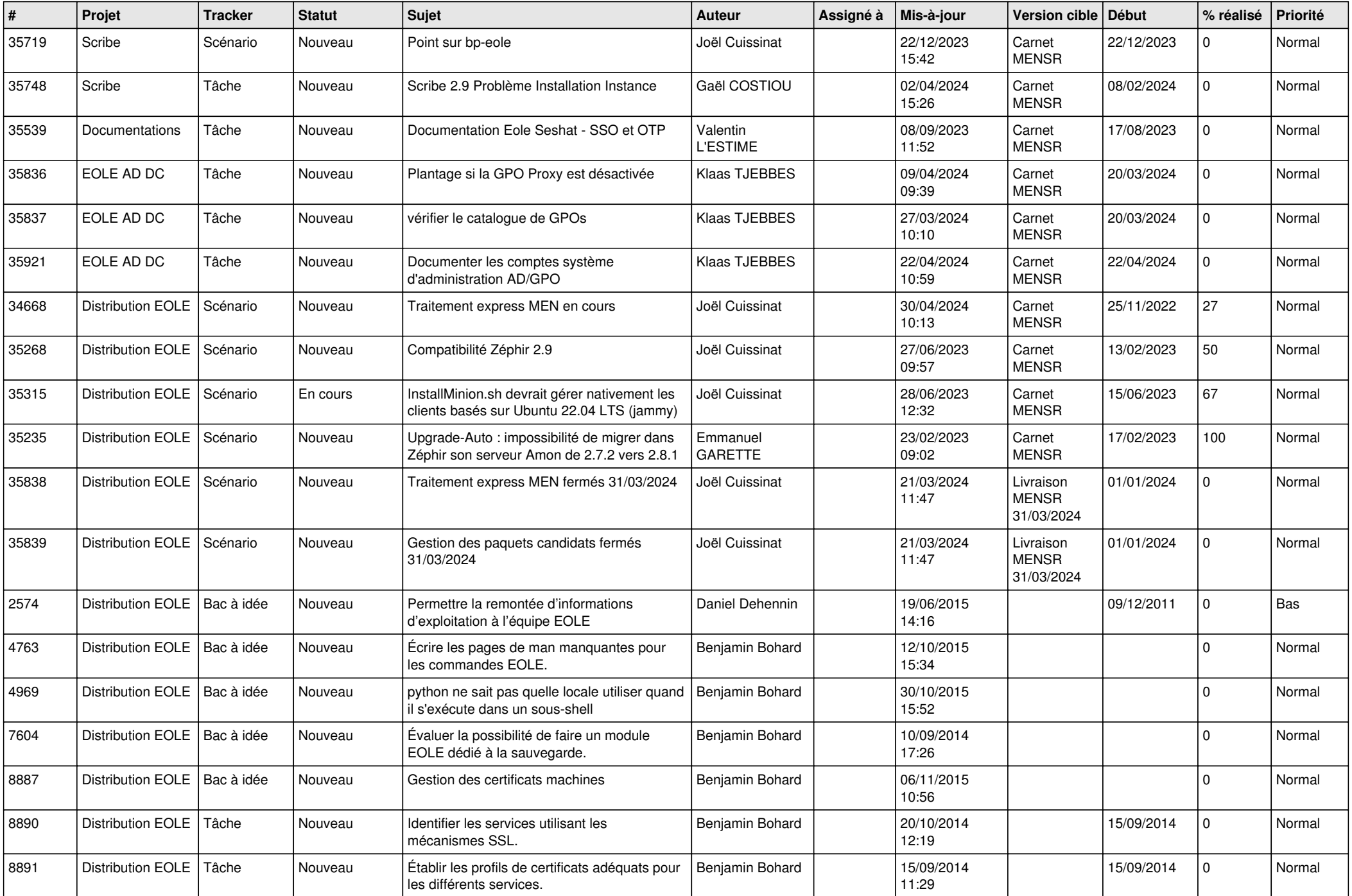

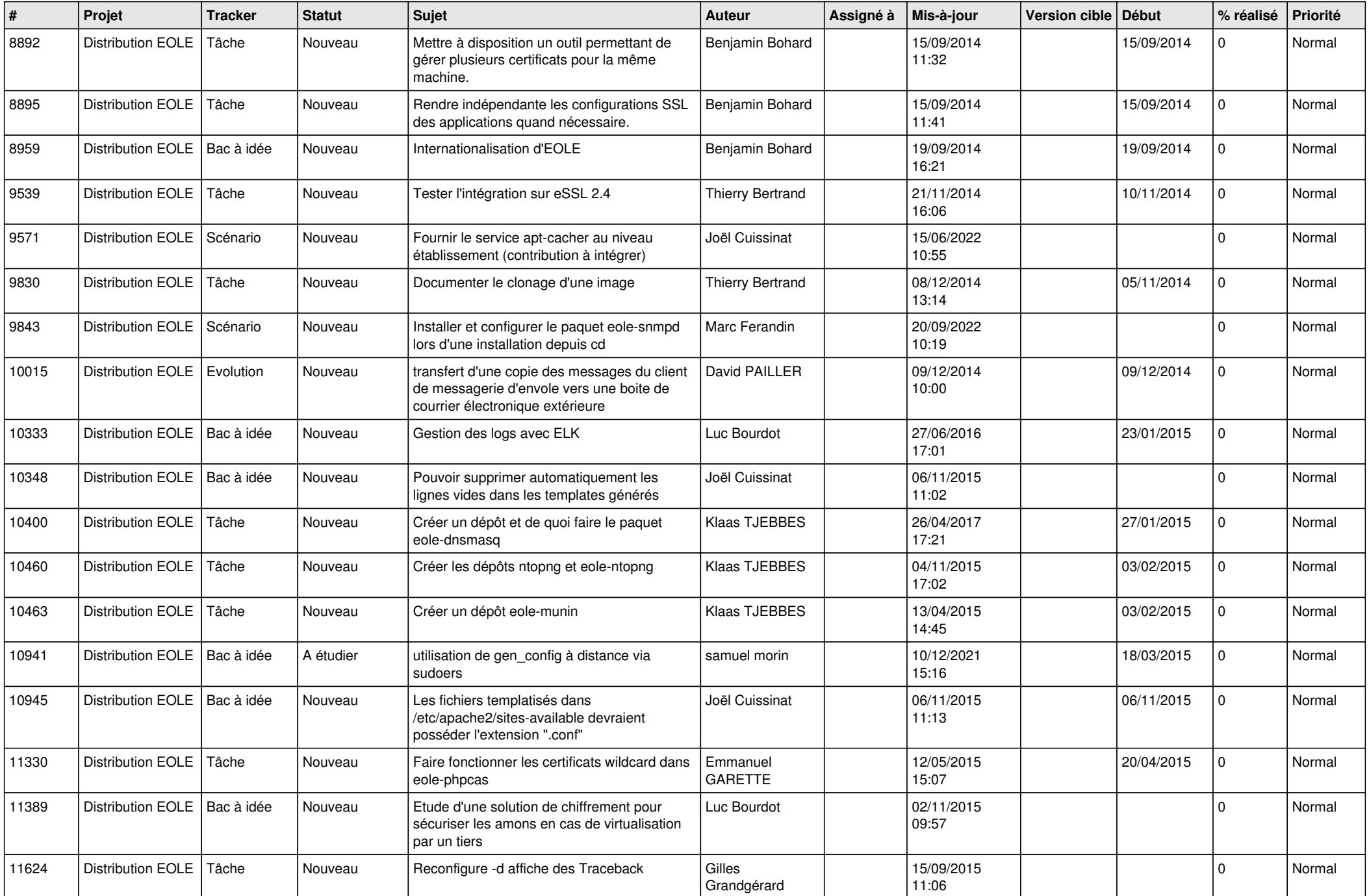

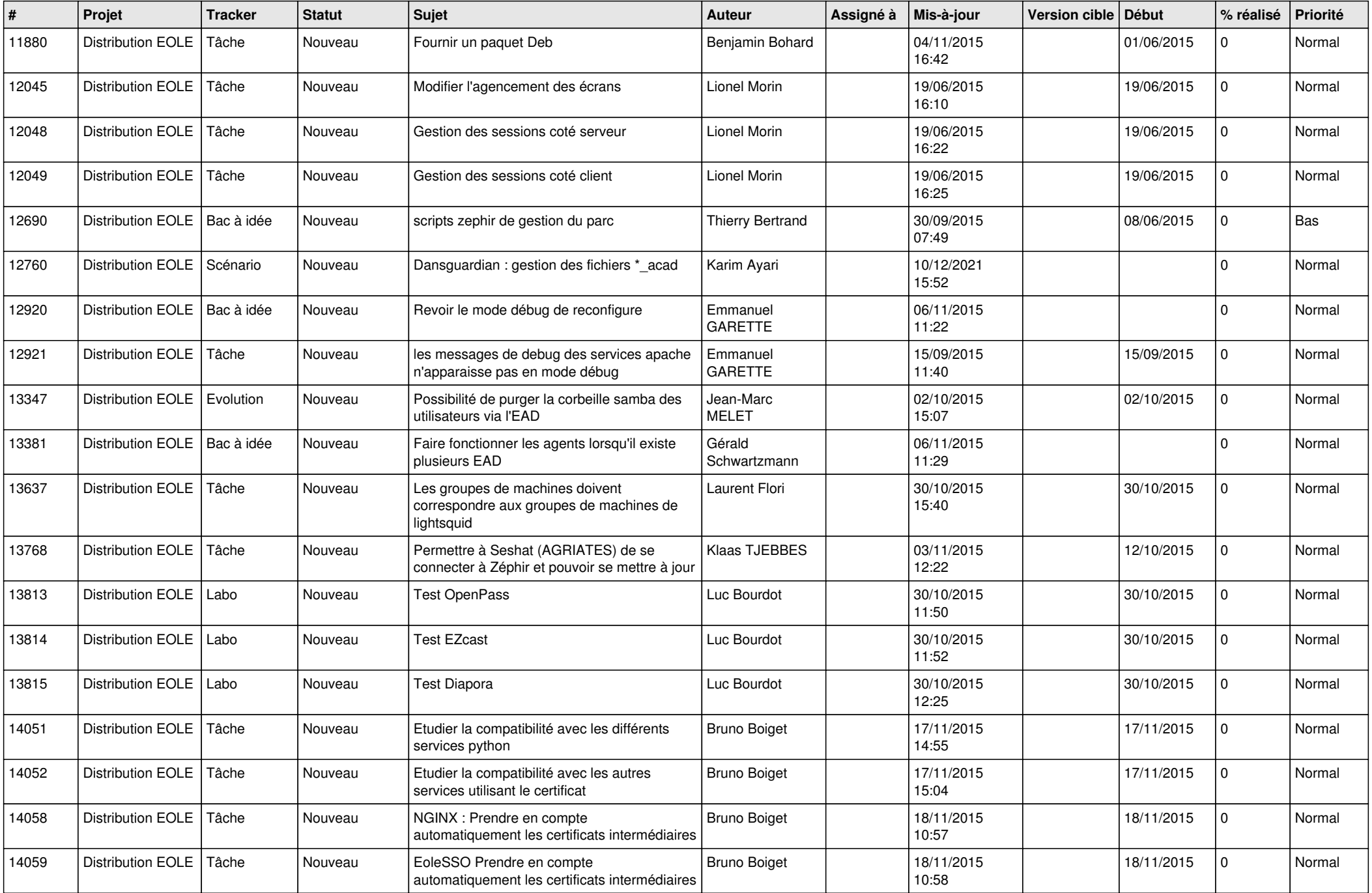

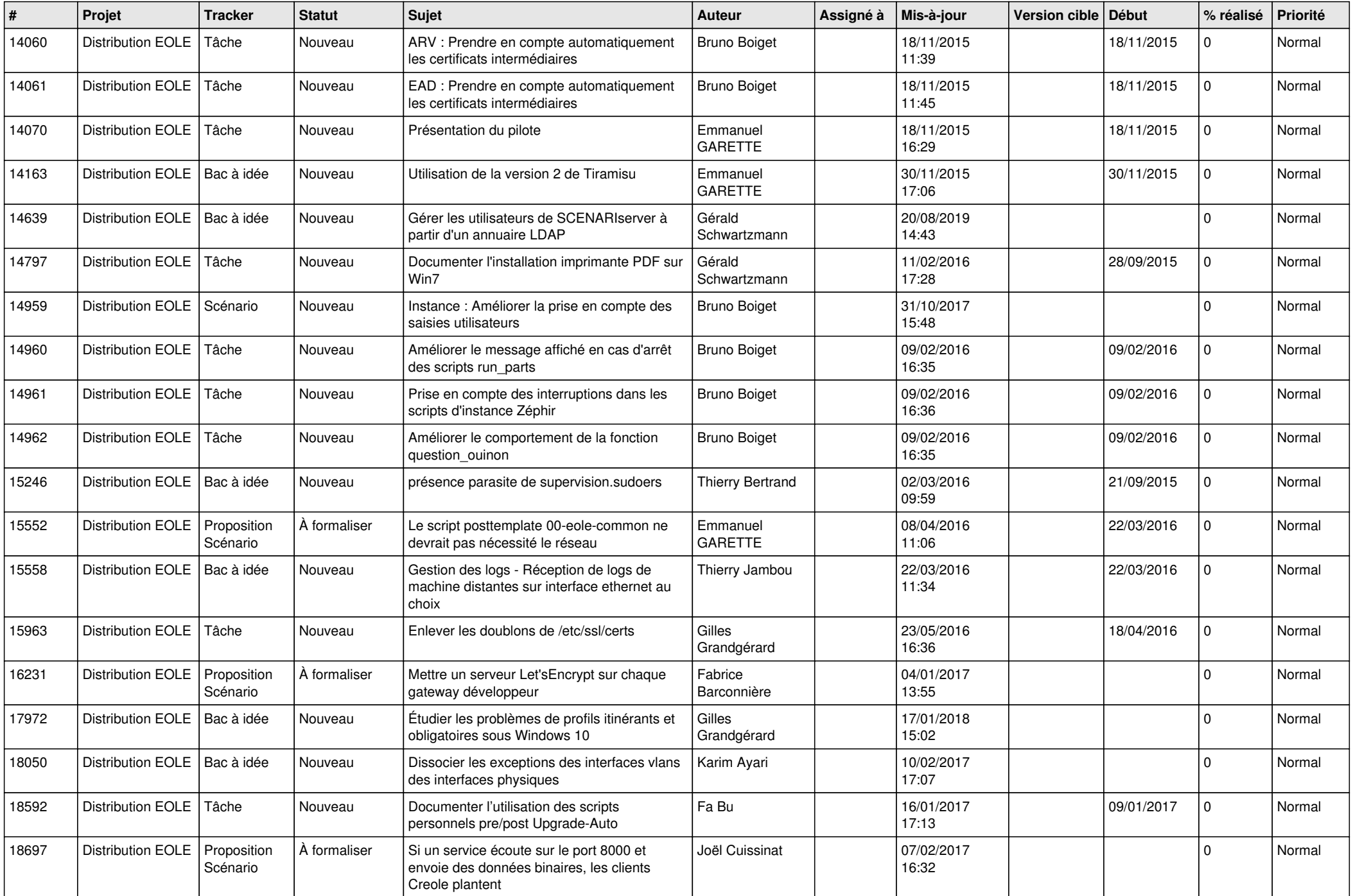

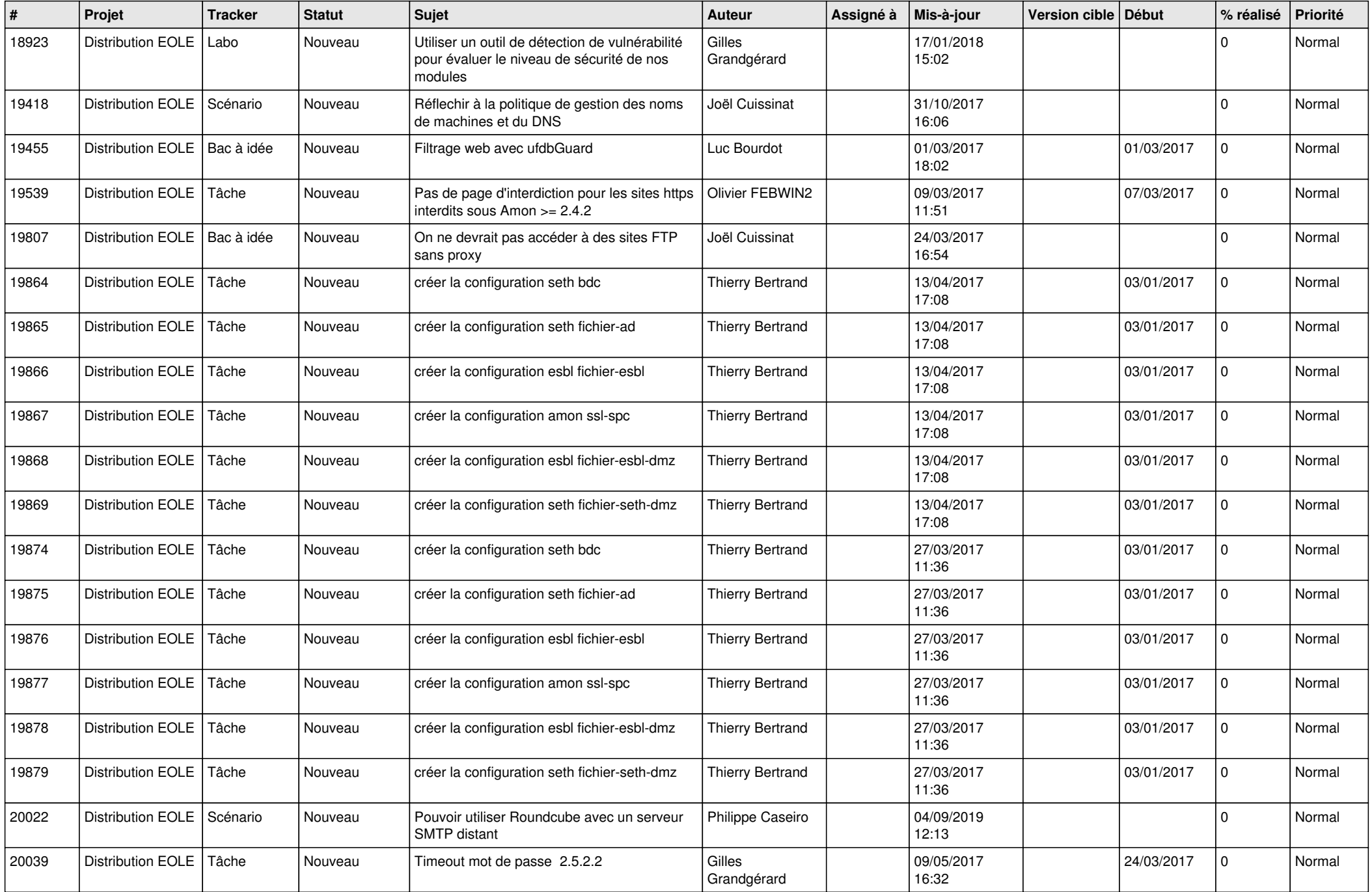

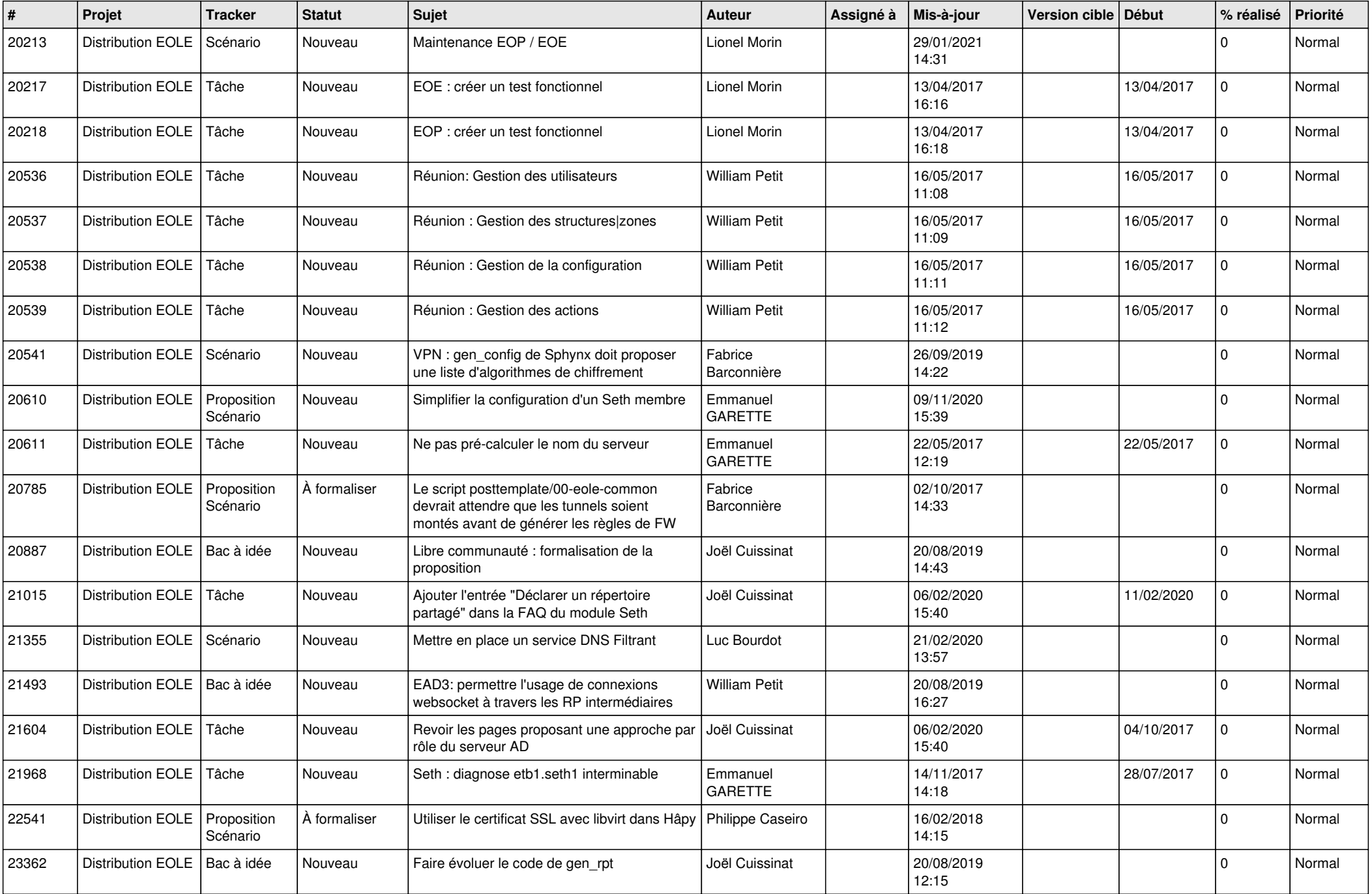

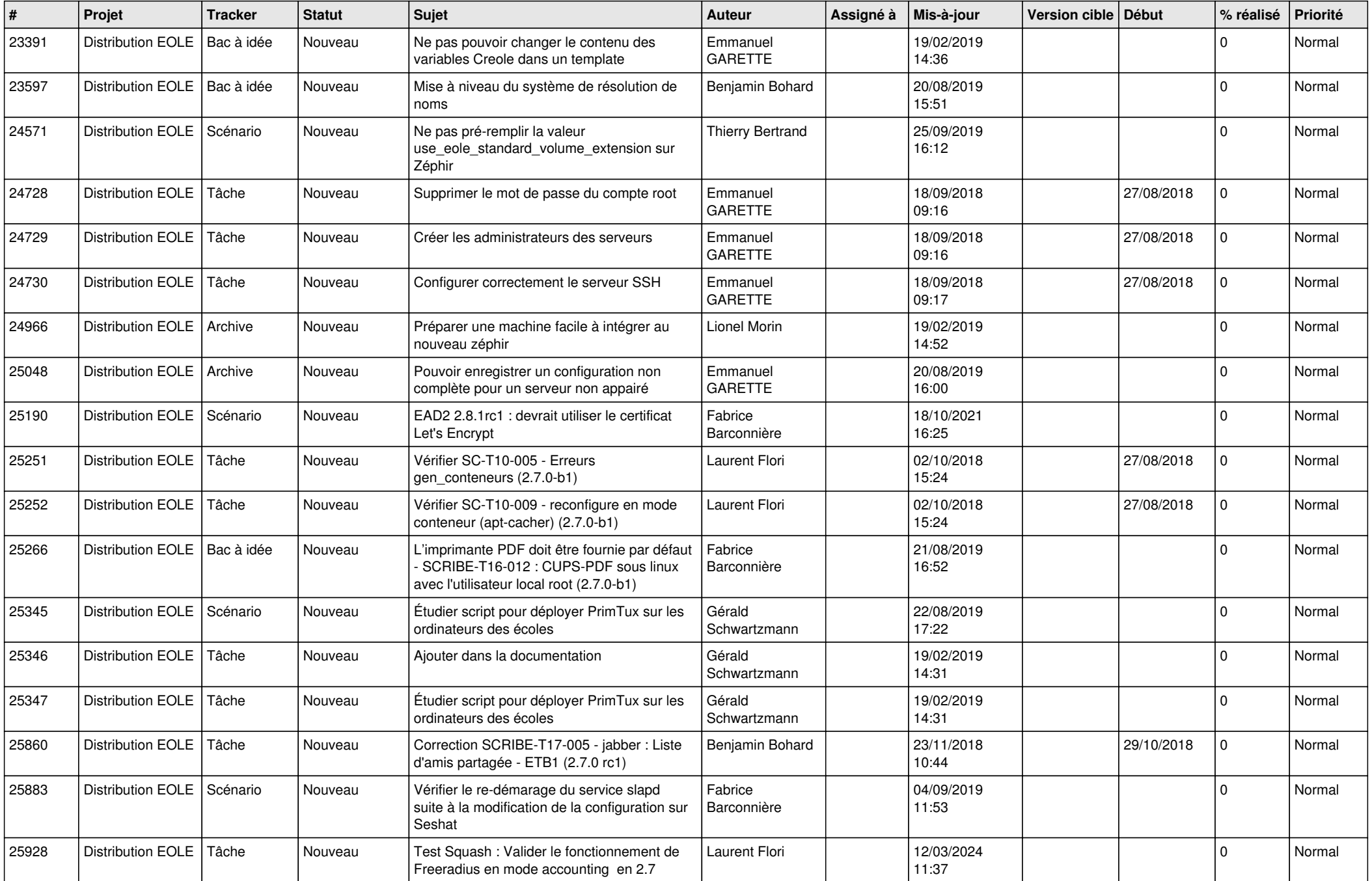

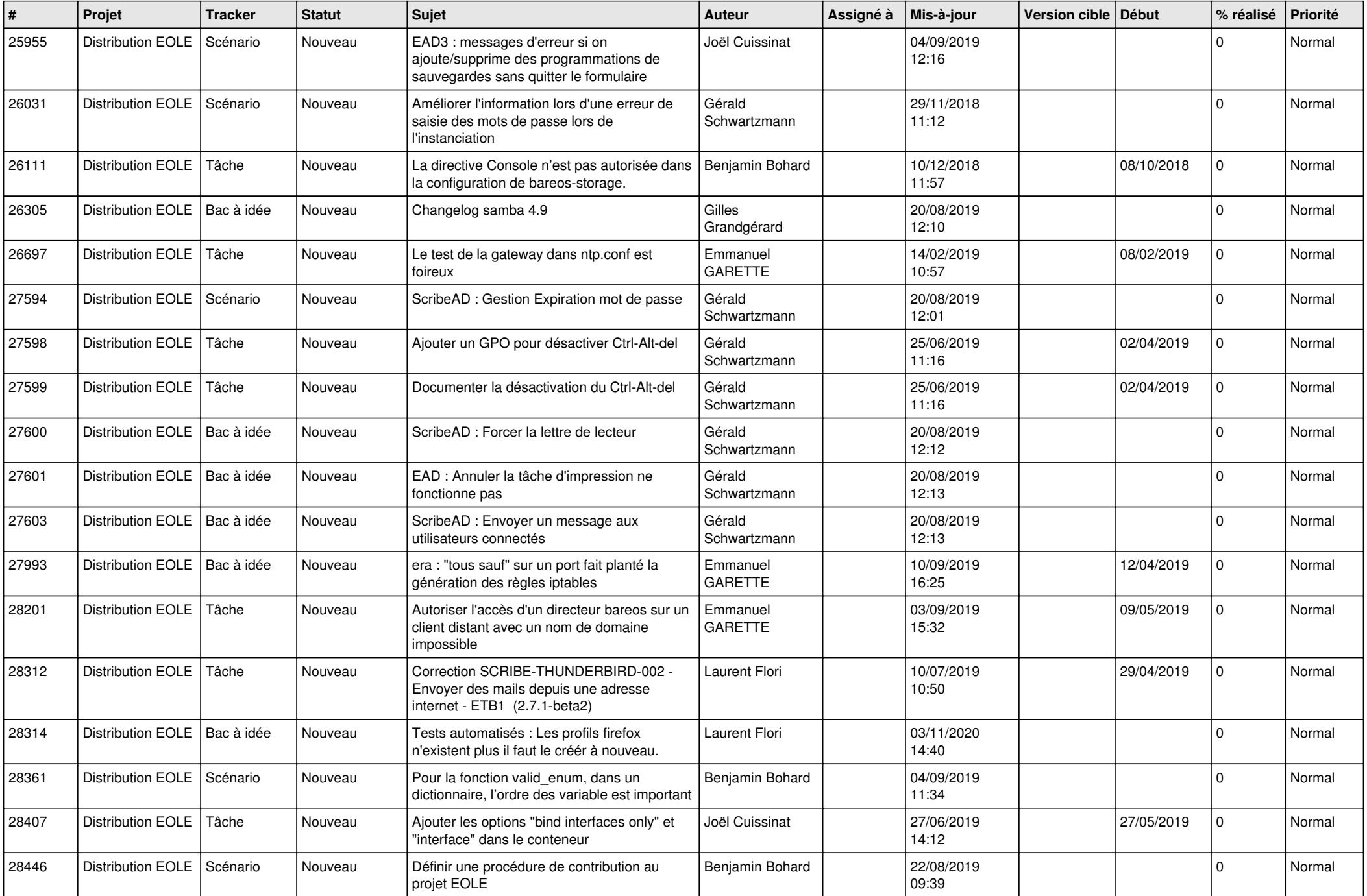

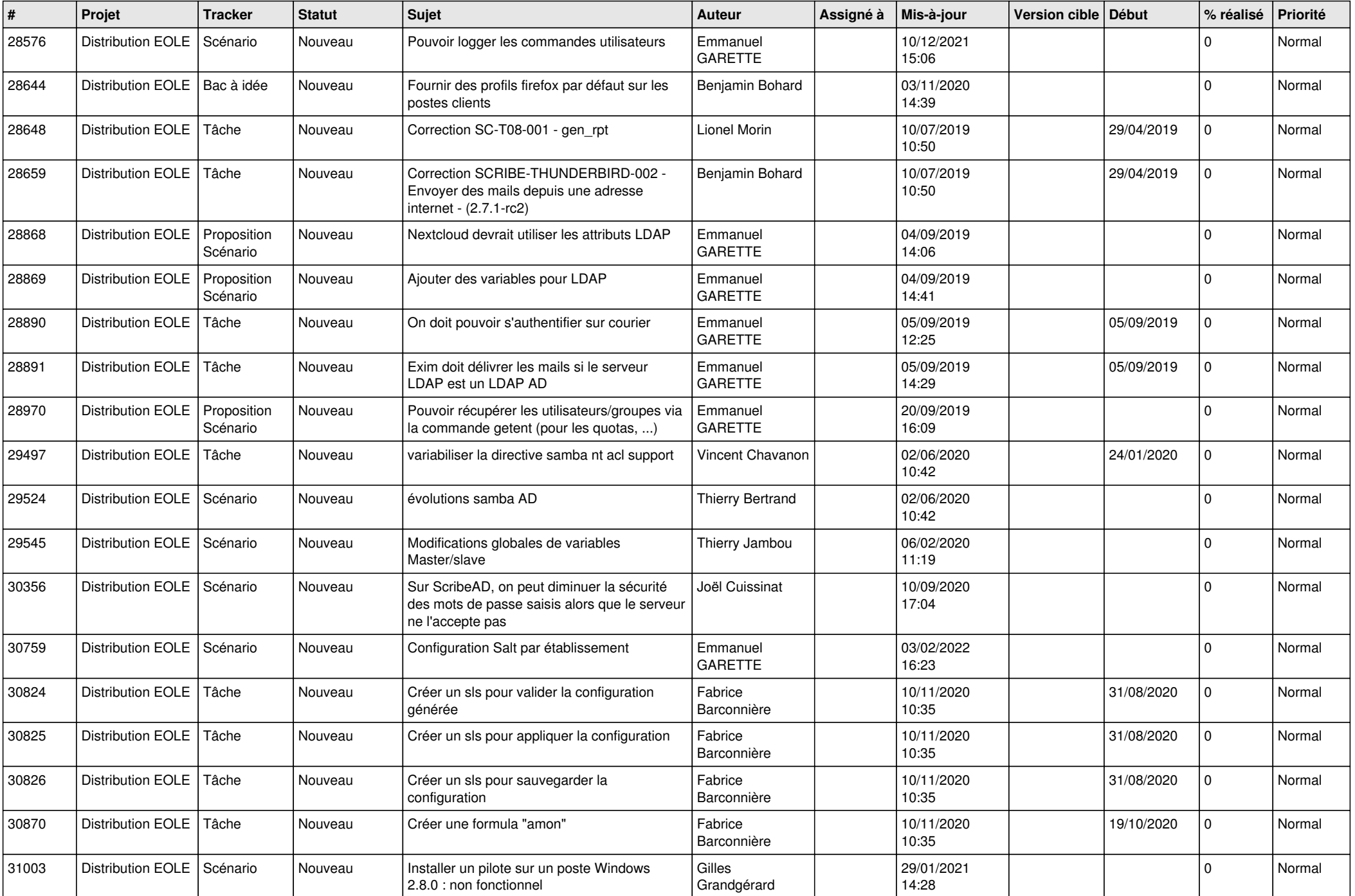

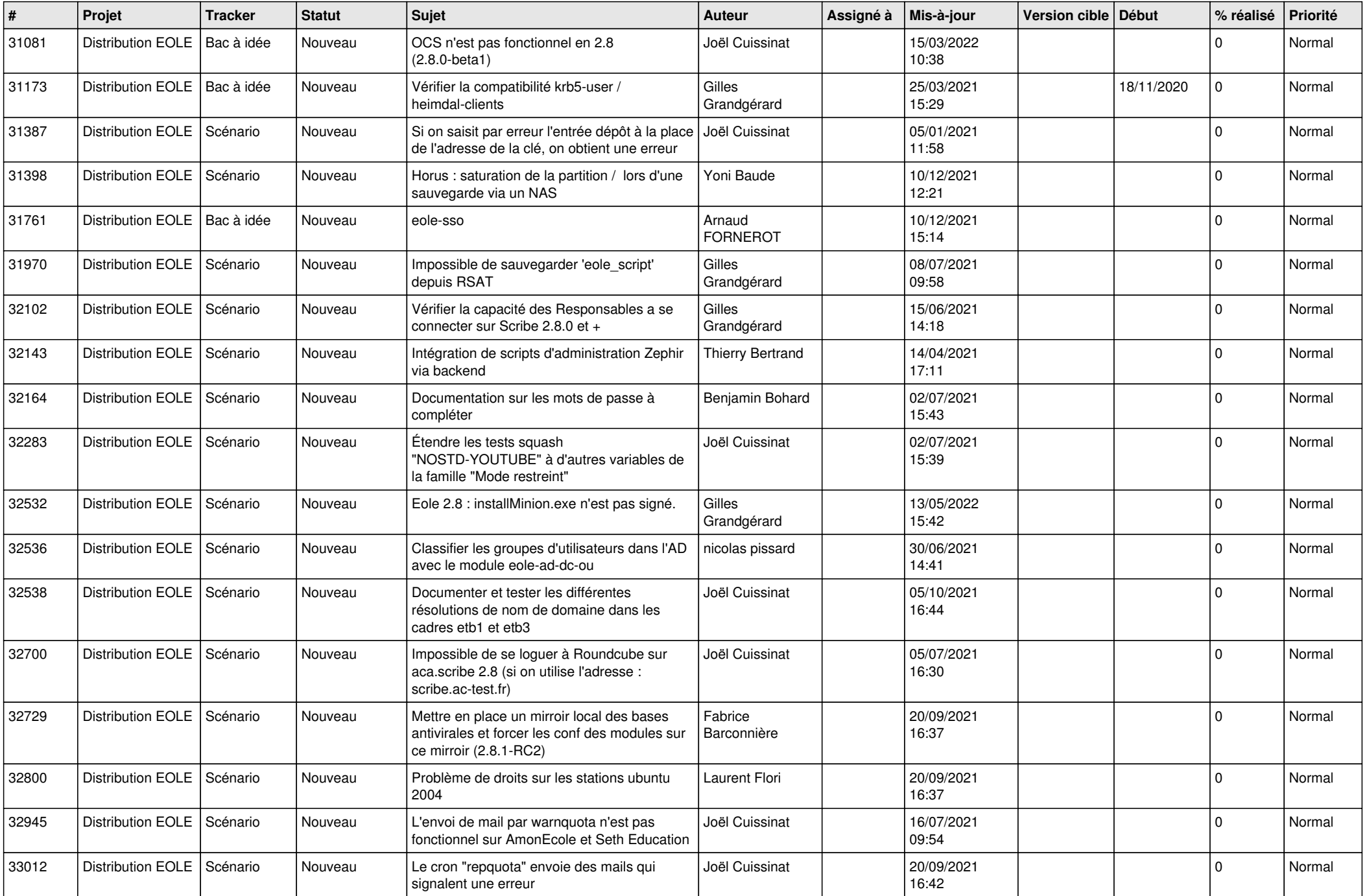

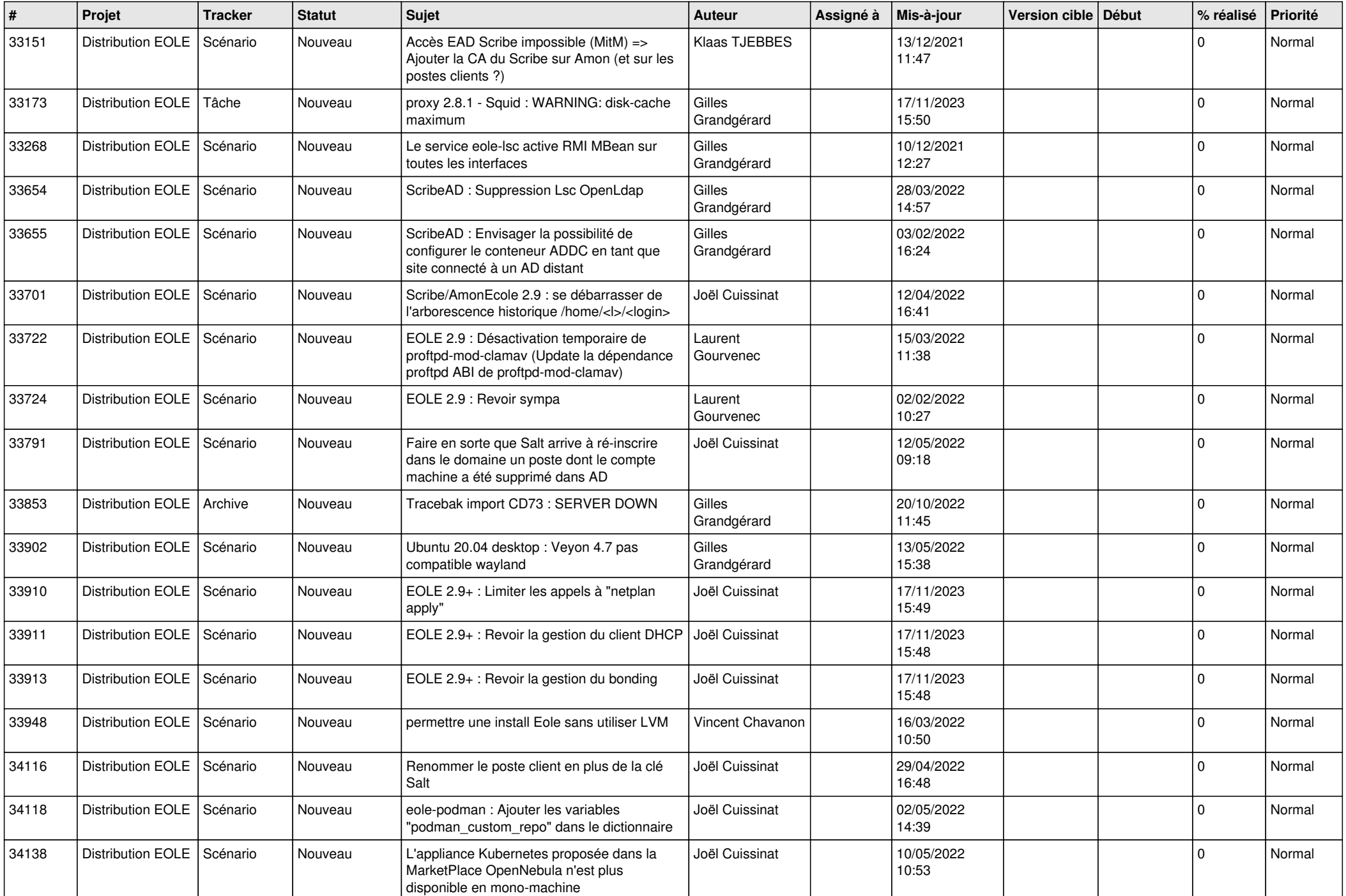

![](_page_14_Picture_545.jpeg)

![](_page_15_Picture_576.jpeg)

![](_page_16_Picture_605.jpeg)

![](_page_17_Picture_565.jpeg)

![](_page_18_Picture_558.jpeg)

![](_page_19_Picture_565.jpeg)

![](_page_20_Picture_564.jpeg)

![](_page_21_Picture_558.jpeg)

![](_page_22_Picture_568.jpeg)

![](_page_23_Picture_608.jpeg)

![](_page_24_Picture_563.jpeg)

![](_page_25_Picture_597.jpeg)

![](_page_26_Picture_546.jpeg)

![](_page_27_Picture_223.jpeg)

**...**